## $S \circ K E \longrightarrow A I$ **CampusPlanWebService**

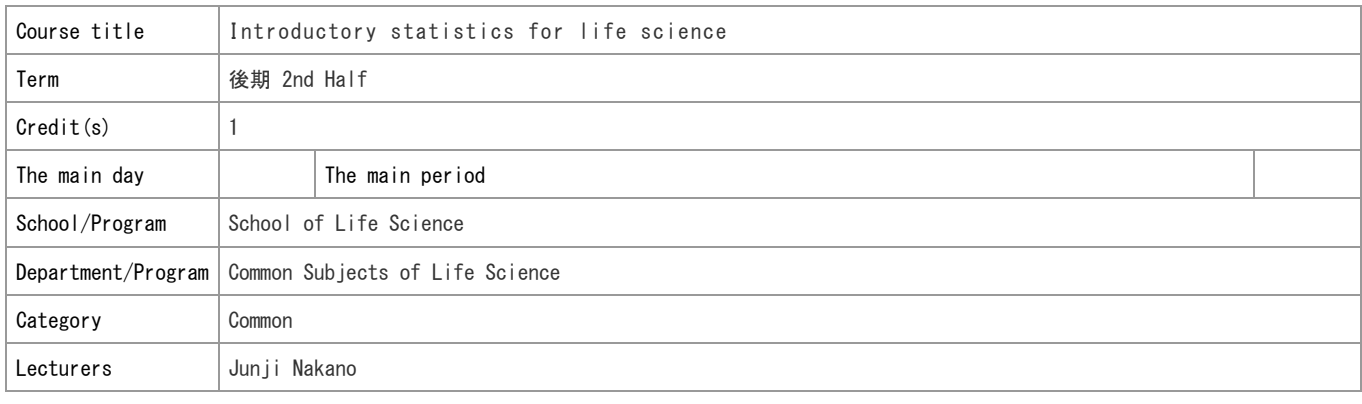

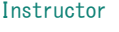

## Full name \* NAMBU ATSUSHI

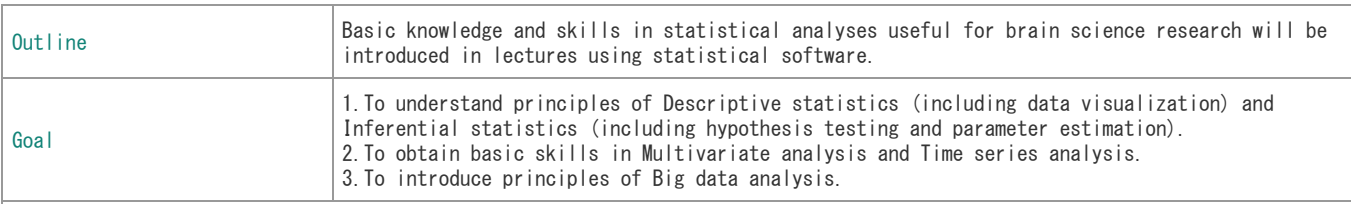

## Grading system

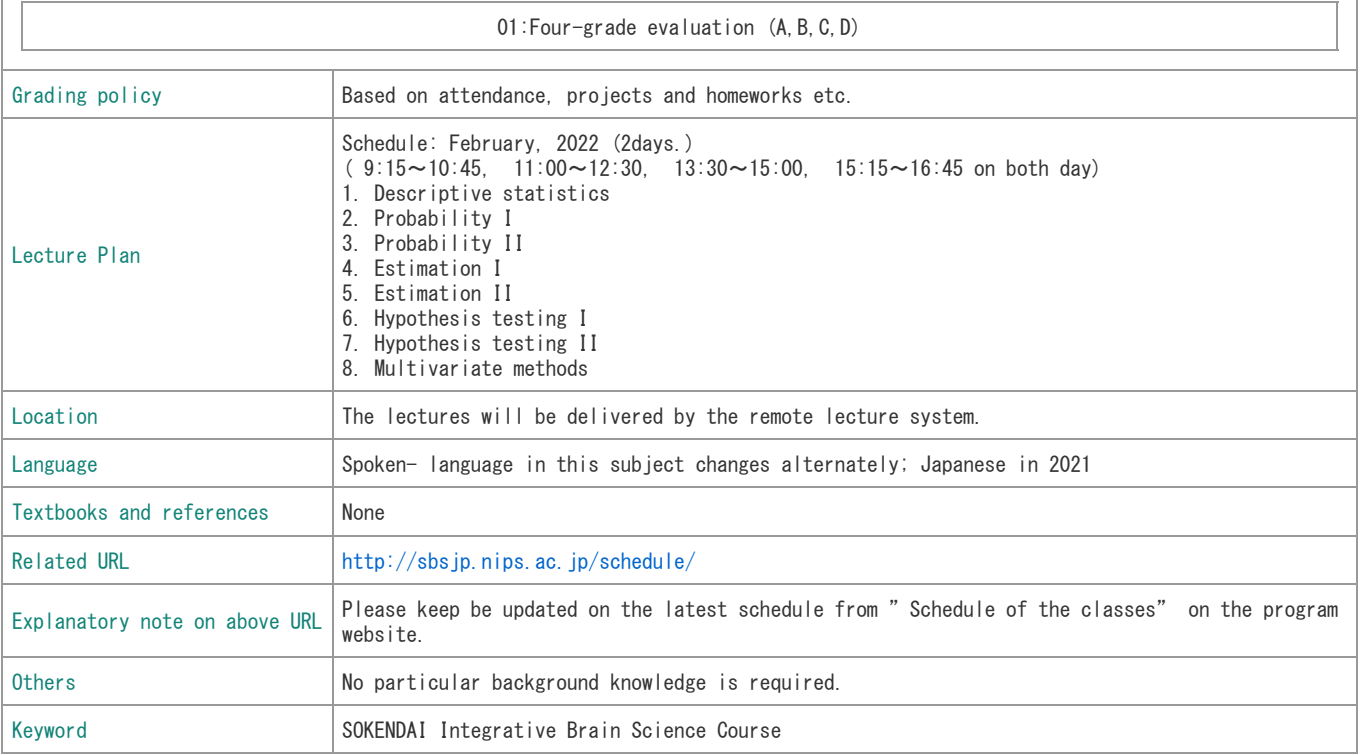